Master 1 Informatique – Université Marne-la-Vallée (IGM) 06/03/2014 – Cours 4 Ingéniérie Linguistique

# *Modèles probabilistes pour l'ingénierie linguistique*

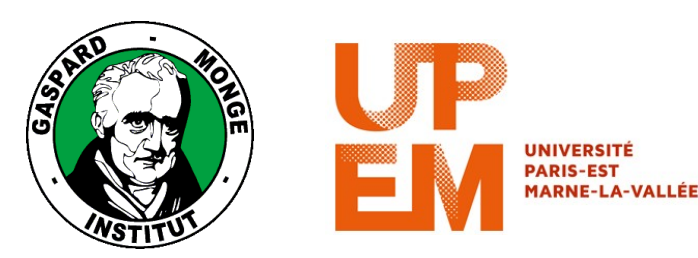

Philippe Gambette

# **Sources du cours**

• Cours de Matthieu Constant, *Ingéniérie Informatique 1*

<http://igm.univ-mlv.fr/ens/Master/M1/2010-2011/IngenierieLinguistique1/cours.php>

• Cours de Guillaume Wisniewski, Université Paris-Sud

[http://perso.limsi.fr/Individu/wisniews/enseignement/old/10-11/10-11\\_rdf\\_m1/](http://perso.limsi.fr/Individu/wisniews/enseignement/old/10-11/10-11_rdf_m1/)

# **Plan**

- Rappels sur les probabilités
- Modèles bayésiens
- Les *n*-grammes
- Le modèle du canal bruité
- Modèle de Markov caché

# **Plan**

- Rappels sur les probabilités
- Modèles bayésiens
- Les *n*-grammes
- Le modèle du canal bruité
- Modèle de Markov caché

### **Probabilité**

- Soit *X* un événement dans une expérience aléatoire
- P(*X*) est la probabilité que *X* se produise (valeur réelle entre 0 et 1)
- Comment estimer P(*X*) ?

- Alphabet={a,b,c}
- Séquence d'apprentissage de taille *L*(=10) : ababcaabca
- P(a) est la probabilité que a apparaisse

$$
P(a) = \frac{\text{\#occ}(a)}{L} =
$$

### **Probabilité**

- Soit *X* un événement dans une expérience aléatoire
- P(*X*) est la probabilité que *X* se produise (valeur réelle entre 0 et 1)
- Comment estimer P(*X*) ?

- Alphabet={a,b,c}
- Séquence d'apprentissage de taille *L*(=10) : ababcaabca
- P(a) est la probabilité que a apparaisse

$$
P(a) = \frac{\text{\#occ}(a)}{L} = \frac{5}{10} = 0.5
$$

#### **Probabilité de plusieurs événements**

- Soient *X* et *Y* deux événements disjoints dans une expérience aléatoire
- P(*X∩Y*) = P(*X*,*Y*) est la probabilité que *X* et *Y* se produisent

- Séquence d'apprentissage de taille *L*(=10) : ababcaabca
- P(a,b) est la probabilité que a apparaisse et que b apparaisse à la position suivante (sous-séquence ab)

$$
P(a,b) = \frac{\text{\#}occ(ab)}{L-1} =
$$

#### **Probabilité de plusieurs événements**

- Soient *X* et *Y* deux événements disjoints dans une expérience aléatoire
- P(*X∩Y*) = P(*X*,*Y*) est la probabilité que *X* et *Y* se produisent

- Séquence d'apprentissage de taille *L*(=10) : ababcaabca
- P(a,b) est la probabilité que a apparaisse et que b apparaisse à la position suivante (sous-séquence ab)

$$
P(a,b) = \frac{\text{\#occ}(ab)}{L-1} = \frac{3}{9} = 0.333
$$

### **Probabilité conditionnelle**

- P(*X*|*Y*) est la probabilité que *X* se produise étant donné que *Y* se produit
- P(*X∩Y*) = P(*Y*).P(*X*|*Y*)

- Séquence d'apprentissage de taille *L*(=10) : ababcaabca
- On note P(b|a) la probabilité que b apparaisse sachant que a le précède

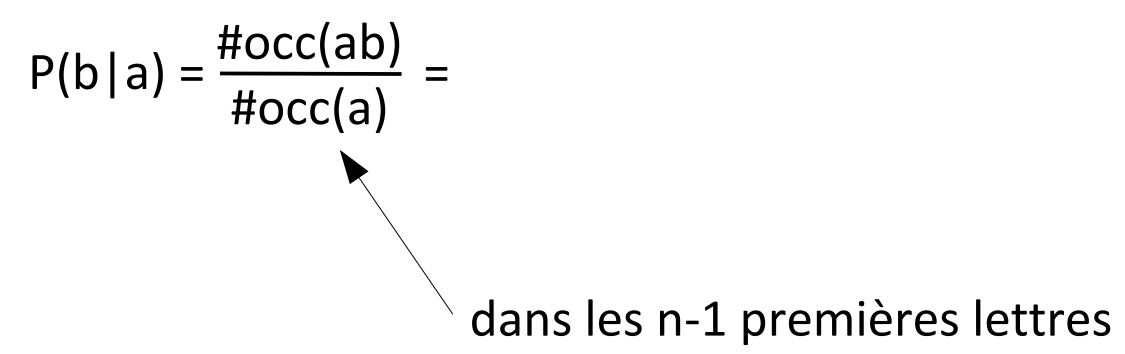

### **Probabilité conditionnelle**

- P(*X*|*Y*) est la probabilité que *X* se produise étant donné que *Y* se produit
- P(*X∩Y*) = P(*Y*).P(*X*|*Y*)

- Séquence d'apprentissage de taille *L*(=10) : ababcaabca
- On note P(b|a) la probabilité que b apparaisse sachant que a le précède

$$
P(b|a) = \frac{\text{\#occ}(ab)}{\text{\#occ}(a)} = \frac{3}{4} = 0.75
$$

### **Probabilité conditionnelle**

- P(*X*|*Y*) est la probabilité que *X* se produise étant donné que *Y* se produit
- P(*X∩Y*) = P(*Y*).P(*X*|*Y*)

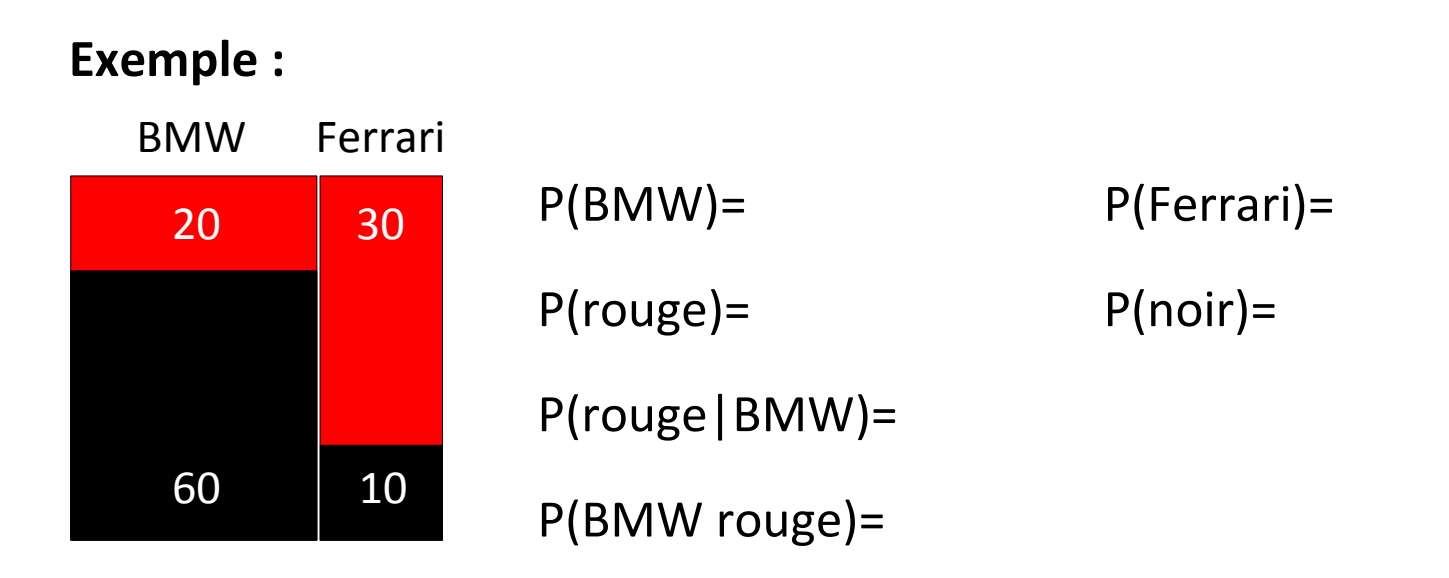

#### **Probabilité conditionnelle**

- P(*X*|*Y*) est la probabilité que *X* se produise étant donné que *Y* se produit
- P(*X∩Y*) = P(*Y*).P(*X*|*Y*)

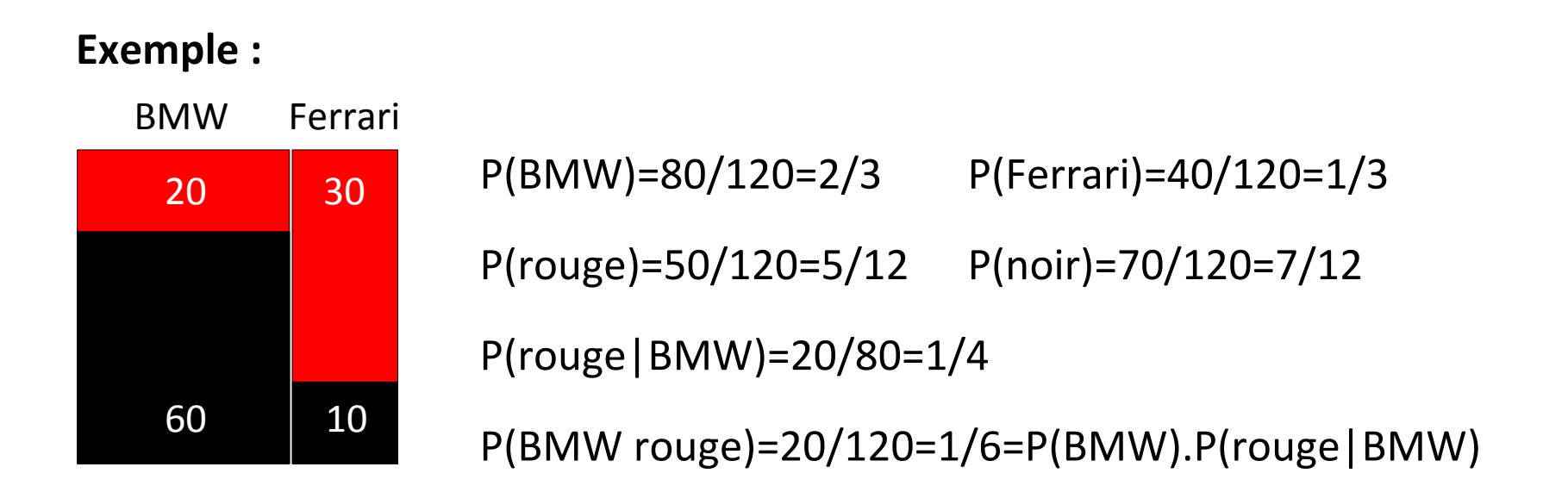

#### **Indépendance entre deux événements**

• Si *X* et *Y* sont deux événements indépendants l'un de l'autre,

P(*X∩Y*) = P(*X*) . P(*Y*)

#### **Généralisation**

• Si  $X_1, X_2, ..., X_n$  sont *n* événements indépendants les uns des autres,

$$
P(X_1 \cap X_2 \cap ... \cap X_n) = P(X_1) \cdot P(X_2) ... P(X_n)
$$

#### **Indépendance et probabilités conditionnelles**

- Soient *X*, *Y* et *Z* trois événements
- Si *X* et *Y* sont deux événements indépendants l'un de l'autre

P(*X∩Y* | Z) = P(*X*|*Z*) . P(*Y*|*Z*)

### **Généralisation**

• Si  $X_1, X_2, ..., X_n$  sont *n* événements indépendants les uns des autres,

$$
P(X_1 \cap X_2 \cap ... \cap X_n | Y) = P(X_1 | Y) . P(X_2 | Y) ... P(X_n | Y)
$$

# **Plan**

- Rappels sur les probabilités
- Modèles bayésiens
- Les *n*-grammes
- Le modèle du canal bruité
- Modèle de Markov caché

# **Formule de Bayes**

#### **Formule**

$$
P(Y|X) = \frac{P(Y) \cdot P(X|Y)}{P(X)}
$$

*Démonstration :*

## **Formule de Bayes**

#### **Formule**

$$
P(Y|X) = \frac{P(Y) \cdot P(X|Y)}{P(X)}
$$

*Démonstration :*

P(*X*∩*Y*) = P(*Y*).P(*X*|*Y*) et P(*X*∩*Y*) = P(*X*).P(*Y*|*X*), donc P(*Y*).P(*X*|*Y*)=P(*X*).P(*Y*|*X*).

# **Formule de Bayes**

#### **Formule**

$$
P(Y|X) = \frac{P(Y) \cdot P(X|Y)}{P(X)}
$$

**Maximisation**

$$
\mathsf{argmax}_{\mathsf{y}} \mathsf{P}(Y|X) = \mathsf{argmax}_{\mathsf{y}} \mathsf{P}(Y) \ . \ \mathsf{P}(X|Y)
$$

#### **Motivation**

On cherche à assigner la catégorie *c* la plus probable à un document *d* au moyen d'un modèle probabiliste.

### **Formalisation du problème**

- Soit *C* l'ensemble des catégories possibles
- P(*c*|*d*) est la probabilité d'avoir la catégorie *c* étant donné un document *d*
- Pour chaque nouveau document *d*, déterminer la catégorie *ĉ* définie par

$$
\hat{c} = \operatorname{argmax}_{c \in c} P(c|d) = \max_{c \in c} P(c) . P(d|c)
$$

### **Collection d'apprentissage (APP)**

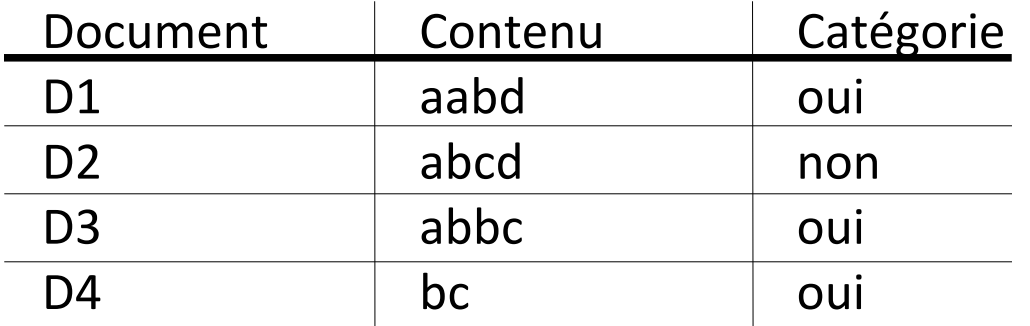

On considère que *a*, *b*, *c* et *d* sont des mots.

### **Classification d'un nouveau document**

Trouver la meilleure catégorie (oui ou non) pour un nouveau document D=*abbd*

### **Notations**

- *APP*(*c*) : ensemble des documents catégorisés *c* de *APP*
- *APP* : ensemble documents dans *APP*
- |*E*| : nombre d'éléments de l'ensemble *E*

## **Estimation de P(***c***)**

• Formule : 
$$
P(c) = \frac{|APP(c)|}{|APP|}
$$

• Exemple :  $P(oui) =$  ;  $P( non) =$ 

## **Estimation de P(***d***|***c***)**

Comment faire ?

### **Notations**

- *APP*(*c*) : ensemble des documents catégorisés *c* de *APP*
- *APP* : ensemble documents dans *APP*
- |*E*| : nombre d'éléments de l'ensemble *E*

## **Estimation de P(***c***)**

• Formule : 
$$
P(c) = \frac{|APP(c)|}{|APP|}
$$

• Exemple :  $P(oui) = 3/4 = 0.75$ ;  $P(non)=0.25$ 

## **Estimation de P(***d***|***c***)**

Comment faire ?

### **Caractérisation de** *X*

On considère que *X* est caractérisé par *k* traits  $X_1, X_2, ..., X_k$ .

#### **Hypothèse naïve**

On considère que les traits de *X* sont mutuellement indépendants les uns des autres.

#### **Formule**

 $P(X | Y) = P(X_1, X_2, ..., X_k | Y) = P(X_1 | Y)$ .  $P(X_2 | Y)$  ...  $P(X_k | Y)$ 

# **Calcul de P(***d***|***c***)**

#### **Caractérisation d'un document** *d*

Un document est caractérisé par ses mots.

#### **Calcul des probabilités**

P(*D*|oui) =P(*a*, *b*, *b*, *d*|oui) = P(*a*|oui).P(*b*|oui).P(*b*|oui).P(*d*|oui)

# **Apprentissage : estimation de P(***X i* **|***c***)**

P(*X i* |*c*) est le nombre d'occurrences du mot *X i* dans *APP*(*c*), divisé par le nombre total de mots dans *APP*(*c*)

> P(*c*) . P(*d*|*c*) P(*d*) Rappel de la formule de Bayes : P(*c*|*d*) =

**Collection d'apprentissage (APP)**

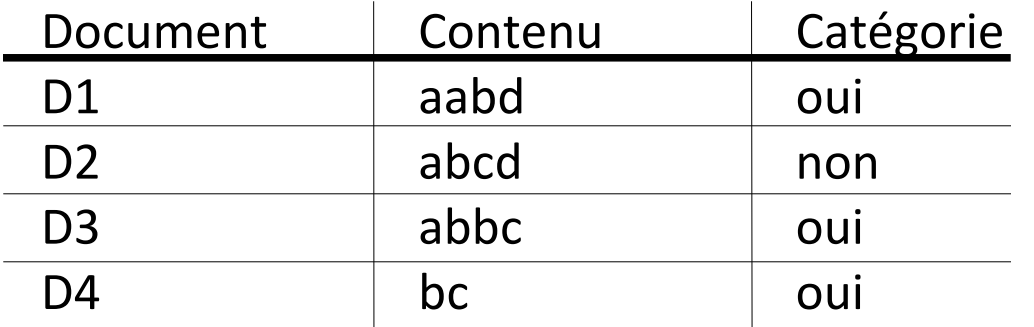

On considère que *a*, *b*, *c* et *d* sont des mots. On prend en compte les fréquences de ces mots à l'intérieur des documents pour le calcul des probabilités.

### **Questions**

- 1. Estimer les probabilités du modèle, c'est-à-dire tous les P(*X i* |*c*)
- 2. Trouver la catégorie la plus probable pour le document D=abbd

**Collection d'apprentissage (APP)**

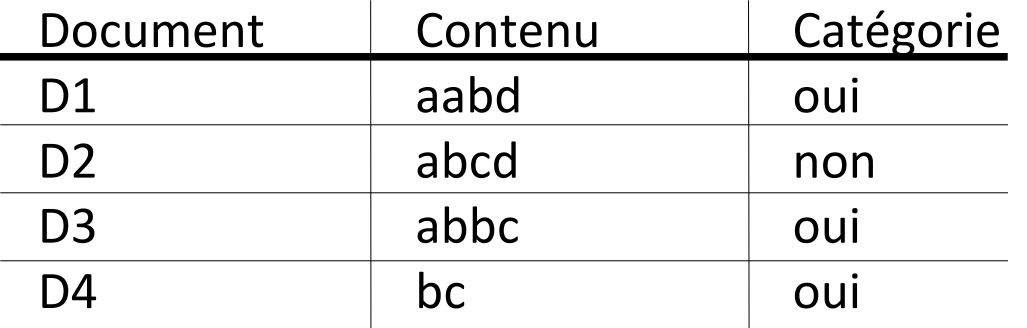

### **Questions**

1. Estimer les probabilités du modèle, c'est-à-dire tous les P(*X i* |*c*)

 $P(a|oui) = 3/10$ ;  $P(b|oui) = 4/10$ ;  $P(c|oui) = 2/10$ ;  $P(d|oui) = 1/10$ ;  $P(a|non) = 1/4$ ;  $P(b|non) = 1/4$ ;  $P(c|non) = 1/4$ ;  $P(d|non) = 1/4$ .

2. Trouver la catégorie la plus probable pour le document D=abbd P(oui).P(abbd|oui) =  $3/4 * 3/10 * 4/10 * 4/10 * 1/10 = 9/2500$ P(non).P(abbd|non) =  $1/4 * 1/4 * 1/4 * 1/4 * 1/4 = 1/1024$  $\rightarrow$  la catégorie la plus probable est oui.

# **Plan**

- Rappels sur les probabilités
- Modèles bayésiens
- Les *n*-grammes
- Le modèle du canal bruité
- Modèle de Markov caché

#### **Définition**

Un *n*-gramme est une sous-séquence de *n* symboles

 $(n = 1 \rightarrow$  unigramme ;  $2 \rightarrow$  bigramme ;  $3 \rightarrow$  trigramme)

#### **Estimation des probabilités de** *n***-grammes**

- Utilisation d'un corpus d'apprentissage de taille *L*
- Formule

$$
P(m_1 m_2 ... m_n) = \frac{\text{#occ}(m_1 m_2 ... m_n)}{L-n+1}
$$

#### **Principe**

La vraisemblance du prochain symbole dépend d'un historique de symboles de taille limitée à *n*-1 (et non pas de toute la sous-séquence des symboles précédents).

#### **Estimation des probabilités conditionnelles**

$$
P(m_1 m_2 \dots m_n) = \frac{\text{\#occ}(m_1 m_2 \dots m_n)}{\text{\#occ}(m_1 \dots m_{n-1})}
$$

### **Corpus d'apprentissage**

- Alphabet de 3 lettres {a,b,c}
- Texte = aabaacaab (*L*=9)

### **Dénombrement**

- 1-grammes :
- 2-grammes :
- 3-grammes :

- $P(a) =$  ;  $P(ab) =$  ;  $P(aab) =$
- $P(a|a) =$  ;  $P(b|aa) =$

### **Corpus d'apprentissage**

- Alphabet de 3 lettres {a,b,c}
- Texte = aabaacaab (*L*=9)

### **Dénombrement**

- 1-grammes : a (6 occ.), b (2), c(1)
- 2-grammes : aa (3), ab (2), ba (1), ac (1), ca (1)
- 3-grammes : aab (2), aba (1), baa (1), aac (1), aca (1), caa (1)

- $P(a) =$  ;  $P(ab) =$  ;  $P(aab) =$
- $P(a|a) =$  ;  $P(b|aa) =$

#### **Corpus d'apprentissage**

- Alphabet de 3 lettres {a,b,c}
- Texte = aabaacaab (*L*=9)

#### **Dénombrement**

- 1-grammes : a (6 occ.), b  $(2)$ , c $(1)$
- 2-grammes : aa (3), ab (2), ba (1), ac (1), ca (1)
- 3-grammes : aab (2), aba (1), baa (1), aac (1), aca (1), caa (1)

- $P(a) = 6/9 = 2/3$ ;  $P(ab) = 2/8 = 1/4$ ;  $P(aab) = 2/7$
- $P(a|a) = 3/6 = 1/2$ ;  $P(b|aa) = 2/3$

### **Corpus d'apprentissage**

- Alphabet de 3 lettres {a,b,c}
- Texte = aabaacaab (*L*=9)

### **Dénombrement**

• 1-grammes : a (6 occ.), b (2), c(1)

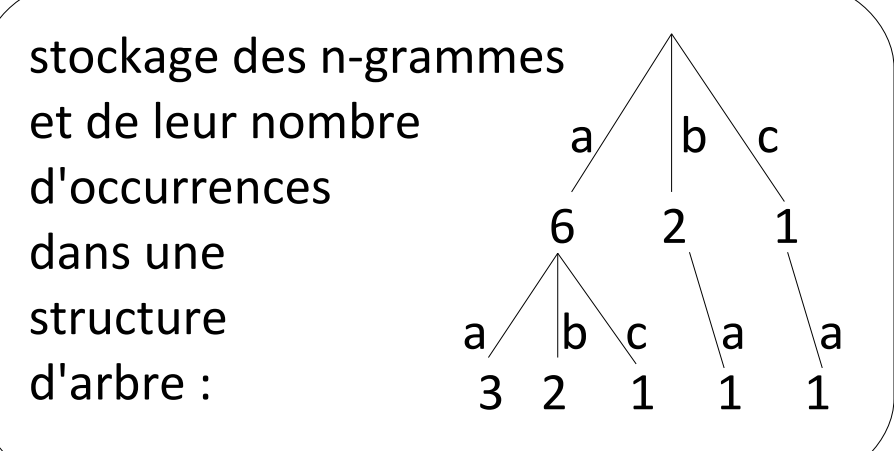

- 2-grammes : aa (3), ab (2), ba (1), ac (1), ca (1)
- 3-grammes : aab (2), aba (1), baa (1), aac (1), aca (1), caa (1)

- $P(a) = 6/9 = 2/3$ ;  $P(ab) = 2/8 = 1/4$ ;  $P(aab) = 2/7$
- $P(a|a) = 3/6 = 1/2$ ;  $P(b|aa) = 2/3$

# **Calcul de la probabilité d'une séquence**

#### **Principe**

 $\bullet$  Soit une séquence  $m = m_1 m_2 ... m_k$ 

• Plus *k* est grand, moins le calcul "classique" de la probabilité de *m* est fiable (ou possible)

• Solution : principe du modèle des *n*-grammes

#### **Formule**

- $n=2$ :  $P(m) = P(m_1)$ .  $P(m_2 | m_1)$  ...  $P(m_k | m_k-1)$
- $n=3:$  P(*m*) = P(*m*<sub>1</sub>). P(*m*<sub>1</sub>]  $m_1$ ). P(*m*<sub>1</sub>]  $m_1$ *m*<sub>1</sub>) ... P(*m*<sub>k</sub>|*m*<sub>k-2</sub>*m*<sub>k-1</sub>)

#### **Corpus d'apprentissage**

```
Alphabet de 3 lettres {a,b,c}
```

```
Texte = aabaacaab (L=9)
```
### **Question**

Soit le message m(\*)=a\*ab avec \* symbolisant une lettre invisible.

Deviner la lettre la plus probable pour \* avec le modèle bigramme.

#### **Corpus d'apprentissage**

```
Alphabet de 3 lettres {a,b,c}
```

```
Texte = aabaacaab (L=9)
```
#### **Question**

Soit le message m(\*)=a\*ab avec \* symbolisant une lettre invisible.

Deviner la lettre la plus probable pour \* avec le modèle bigramme.

```
P(m(*)) = P(a) \cdot P(*|a) \cdot P(a|*) \cdot P(b|a)P(m(a)) =P(m(b)) =P(m(c)) =
```